# **31 Polygons**

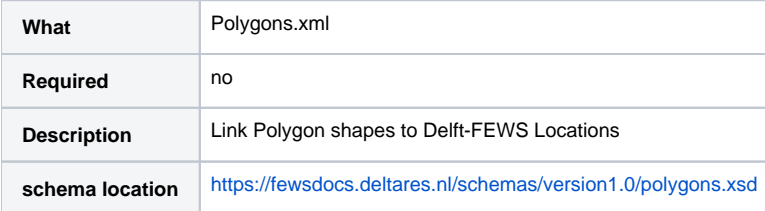

# <span id="page-0-0"></span>**Contents**

- [Contents](#page-0-0)
- [Overview](#page-0-1)
- $\bullet$ **[Configuration](#page-0-2)** 
	- [file](#page-1-0)
		- o [geoDatum](#page-1-1)
		- o [shapeIdAttributeName](#page-1-2)
		- o [areaAttributeName](#page-1-3)
		- [areaMultiplier](#page-1-4)
		- o [shape](#page-1-5)

# <span id="page-0-1"></span>**Overview**

The Polygons.xml file can be used to link polygons from shape files to Delft-FEWS locations. As a result, the polygon area is highlighted in the Map Display when the location is selected. In addition the polygon area information is used in spatial transformation for instances the areal averaging.

Note, the Polygons.xml is obsolete when locations are read from shape files, see [22 Locations and attributes defined in CSV files, Shape-DBF files,](https://publicwiki.deltares.nl/display/FEWSDOC/22+Locations+and+attributes+defined+in+CSV+files%2C+Shape-DBF+files+or+external+tables#id-22LocationsandattributesdefinedinCSVfiles,ShapeDBFfilesorexternaltables-22LocationsandattributesdefinedinCSVfiles,Shape-DBFfilesorexternaltables-locationSetsfromesriShapeFile) because in that case the shapes are automatically linked to the locations read from this file.

# <span id="page-0-2"></span>**Configuration**

See XSD schema below for configuration options.

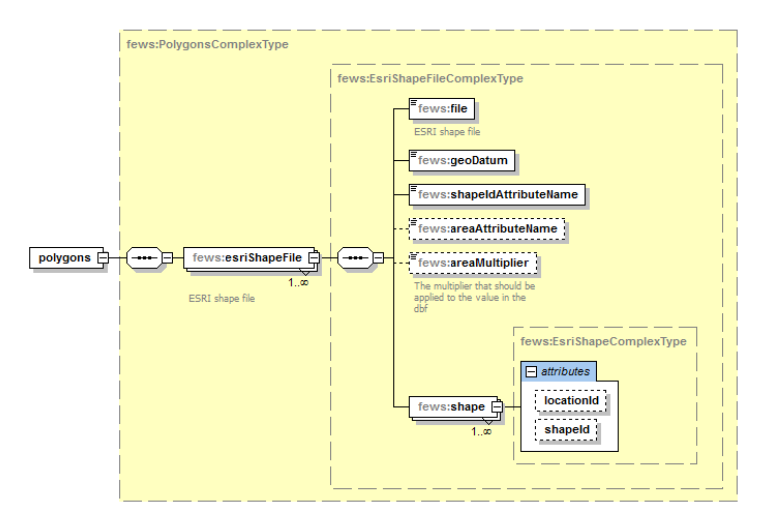

An example of a Polygons.xml file is provided below.

```
<?xml version="1.0" encoding="UTF-8"?>
<polygons xmlns="http://www.wldelft.nl/fews" xmlns:xsi="http://www.w3.org/2001/XMLSchema-instance" xsi:
schemaLocation="http://www.wldelft.nl/fews https://fewsdocs.deltares.nl/schemas/version1.0/polygons.xsd">
         <esriShapeFile>
                 <file>Lac_Reservoir_2017_07_21_P.shp</file>
                 <geoDatum>WGS 1984</geoDatum>
                 <shapeIdAttributeName>DESCRIPTIO</shapeIdAttributeName>
                 <shape locationId="022501_000" shapeId="Morin"/>
                 <shape locationId="023409_000" shapeId="Megantic"/>
                 <shape locationId="030201_000" shapeId="Saint-Francois"/>
                 <shape locationId="030202_000" shapeId="Aylmer"/>
                 <shape locationId="030326_000" shapeId="Choiniere"/>
                 <shape locationId="030332_000" shapeId="Waterloo"/>
                 <shape locationId="040602_000" shapeId="PoissonBlanc"/>
                 <shape locationId="040608_000" shapeId="Kiamika"/>
                 <shape locationId="042611_000" shapeId="Kipawa"/>
                 <shape locationId="040609_000" shapeId="Mitchinamecus"/>
                 <shape locationId="043031_000" shapeId="DesQuinze"/>
                 <shape locationId="052603_000" shapeId="Maskinonge"/>
                 <shape locationId="061002_000" shapeId="Kenogami"/>
                 <shape locationId="061601_000" shapeId="DesCommissaires"/>
                 <shape locationId="050904_020" shapeId="Saint-Charles"/>
                 <shape locationId="030289_000" shapeId="Louise"/>
         </esriShapeFile>
</polygons>
```
The configuration within the esriShapeFile element are:

## <span id="page-1-0"></span>**file**

reference to ESRI shape file, usually stored in MapLayerConfigFiles

#### <span id="page-1-1"></span>**geoDatum**

geographical datum of the ESRI shape file

## <span id="page-1-2"></span>**shapeIdAttributeName**

Attribute name of the shapeId's, similar to the name of the column header in the corresponding dbf file

#### <span id="page-1-3"></span>**areaAttributeName**

Optional attribute name of the polygon area, similar to the name of the column header in the corresponding dbf file

## <span id="page-1-4"></span>**areaMultiplier**

The multiplier that should be applied to the value in the dbf, as read by the areaAttributeName

## <span id="page-1-5"></span>**shape**

used to map the attributes locationId (Delft-FEWS locationId) and shapeId